**standard servo**

# limited rotation servo basics

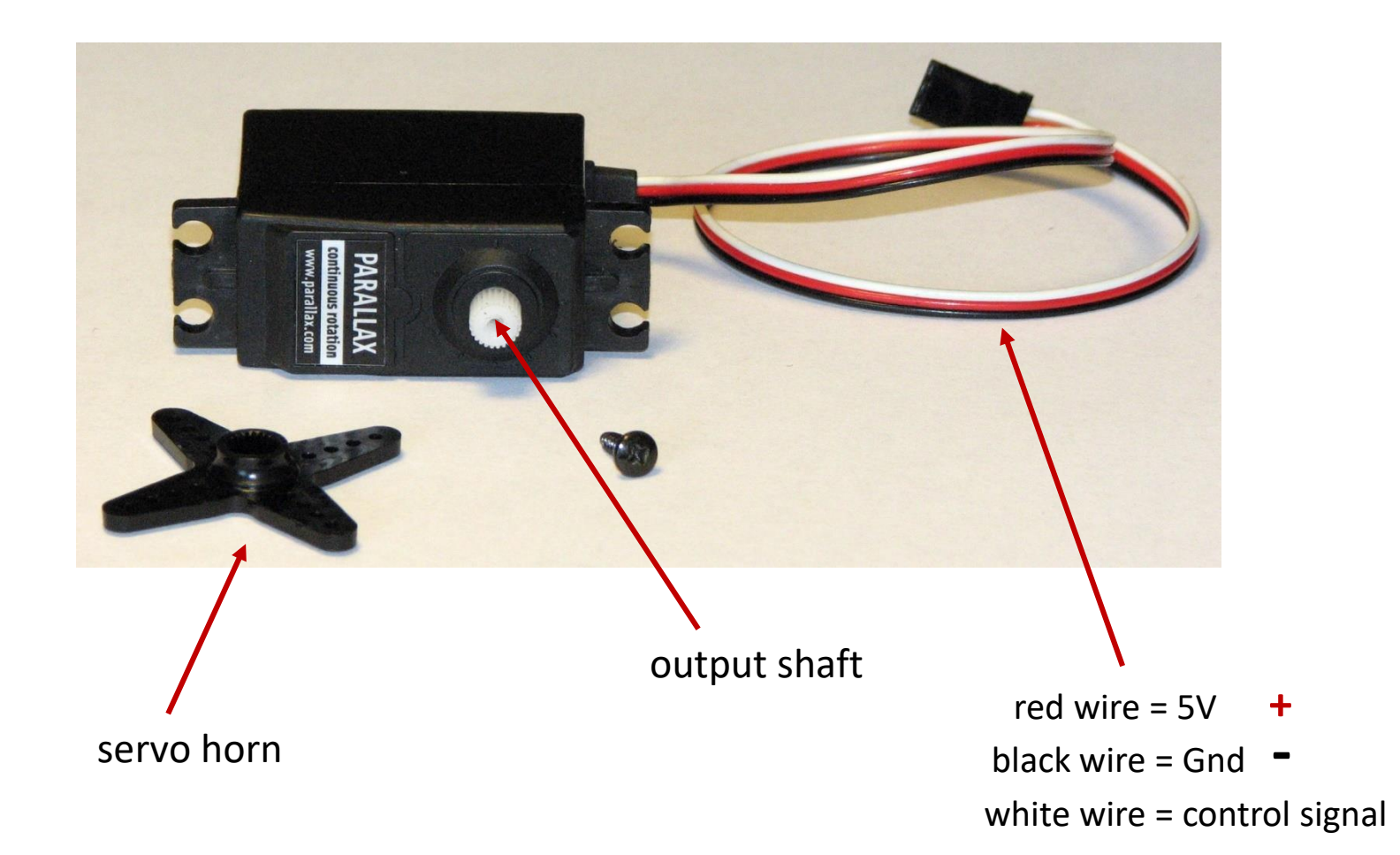

### servo components

- 1. small **DC motor**
- **2. gearbox** with small plastic gears to reduce the RPM and increase output torque
- 3. special **electronics** to interpret a pulse signal and deliver power to the motor

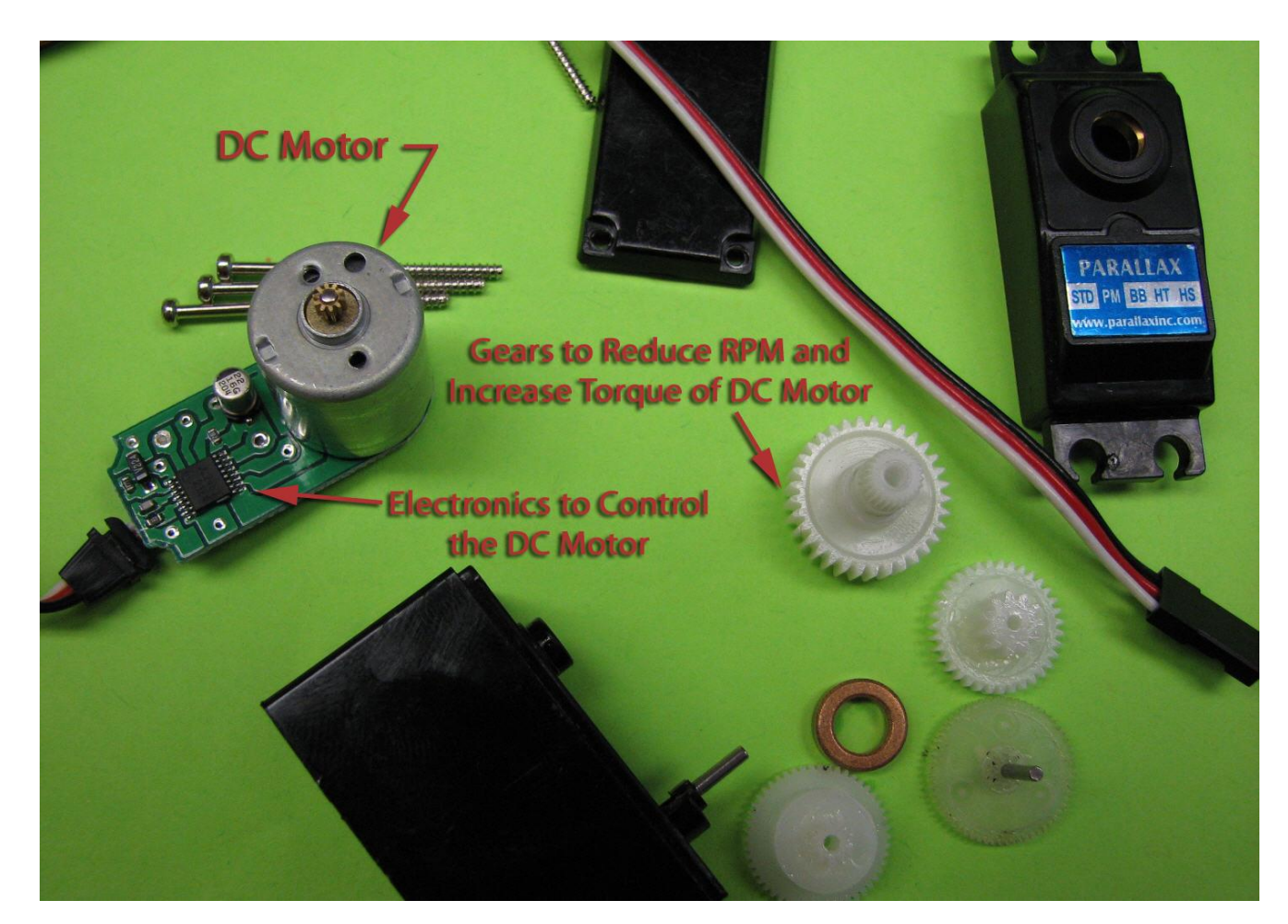

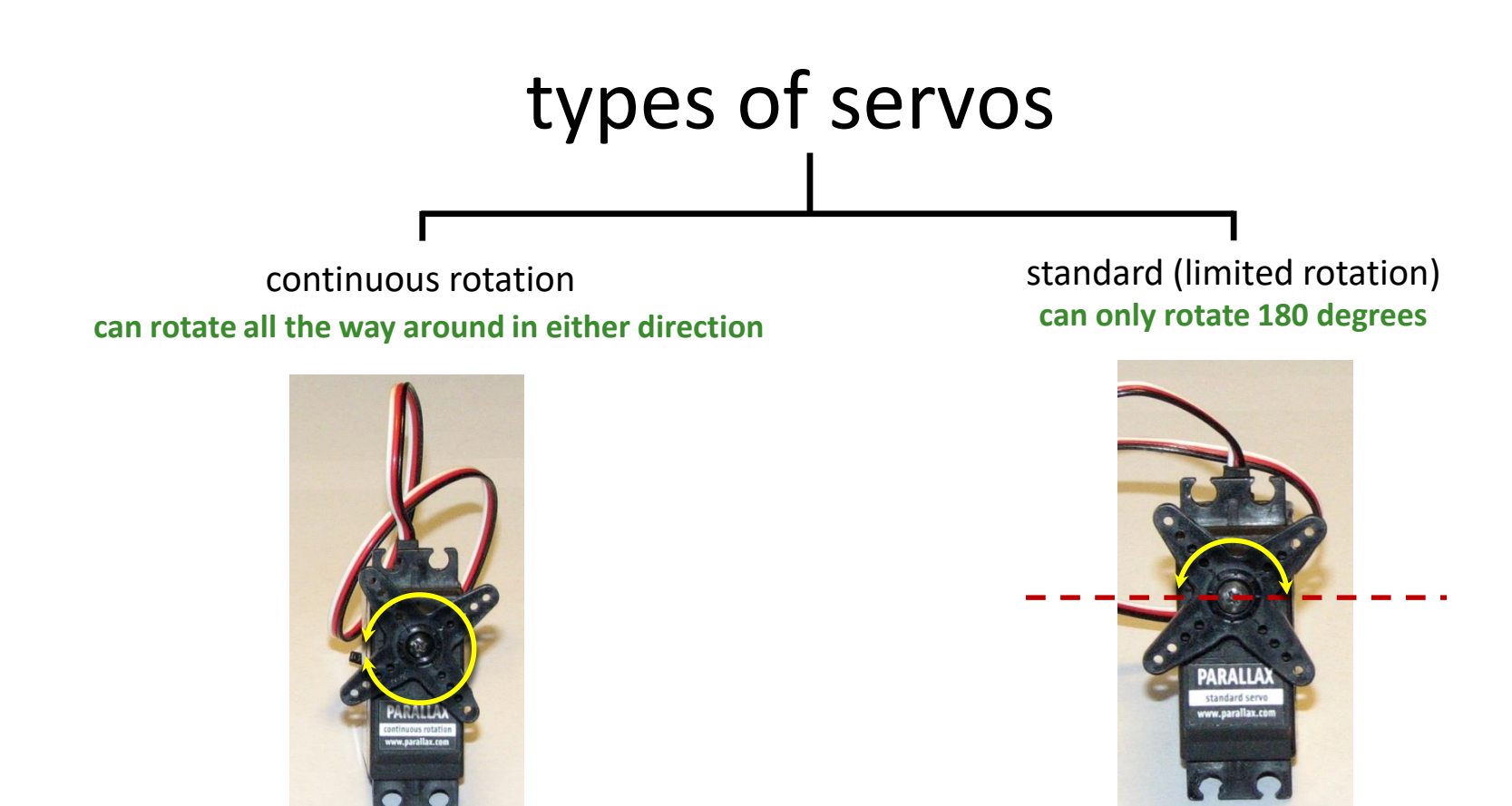

**white wire tells servo** which way to spin & how fast to spin

**white wire tells servo** which steering position to hold

# servo for steering

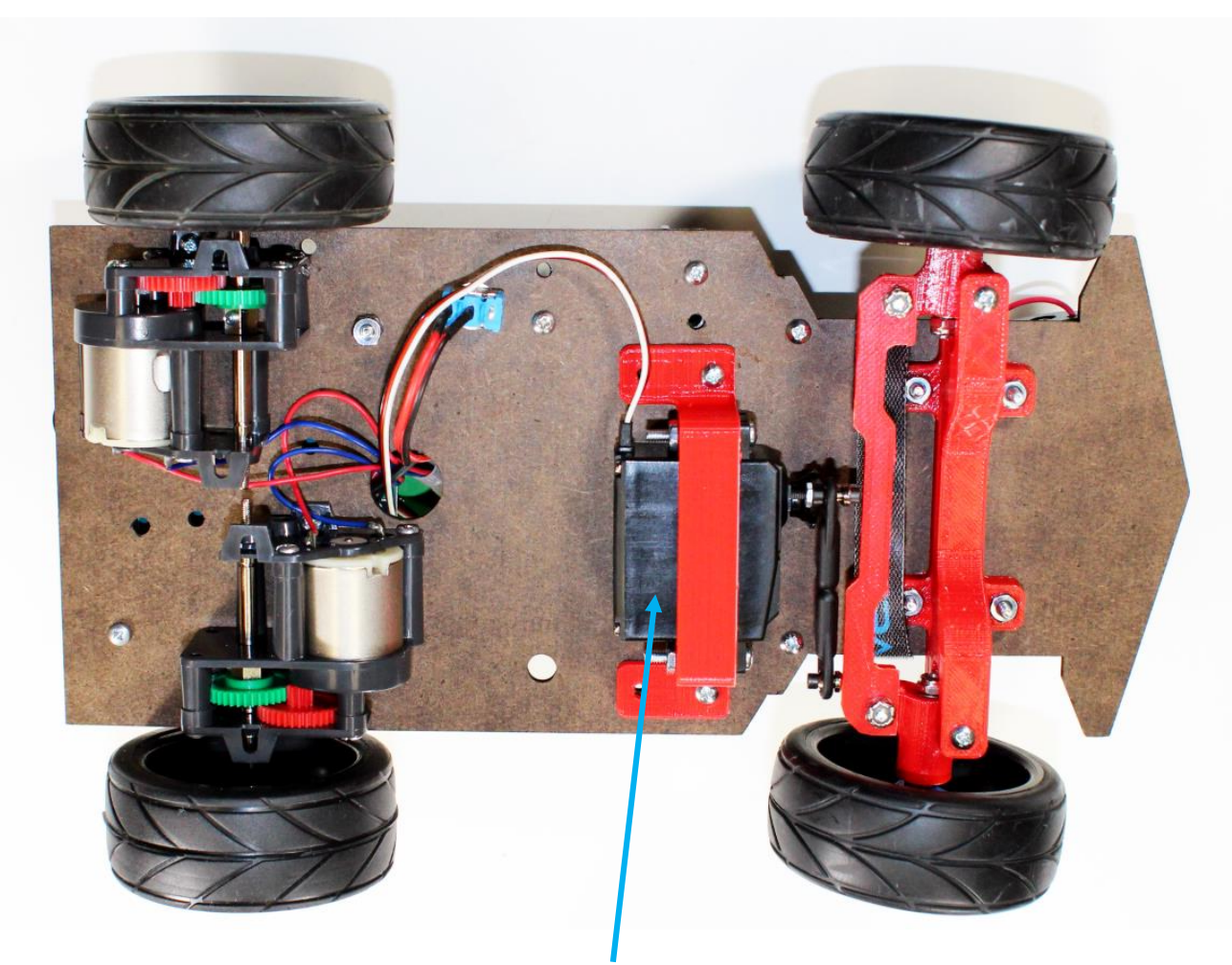

standard servo makes car turn left or right

## hooking up servo motors

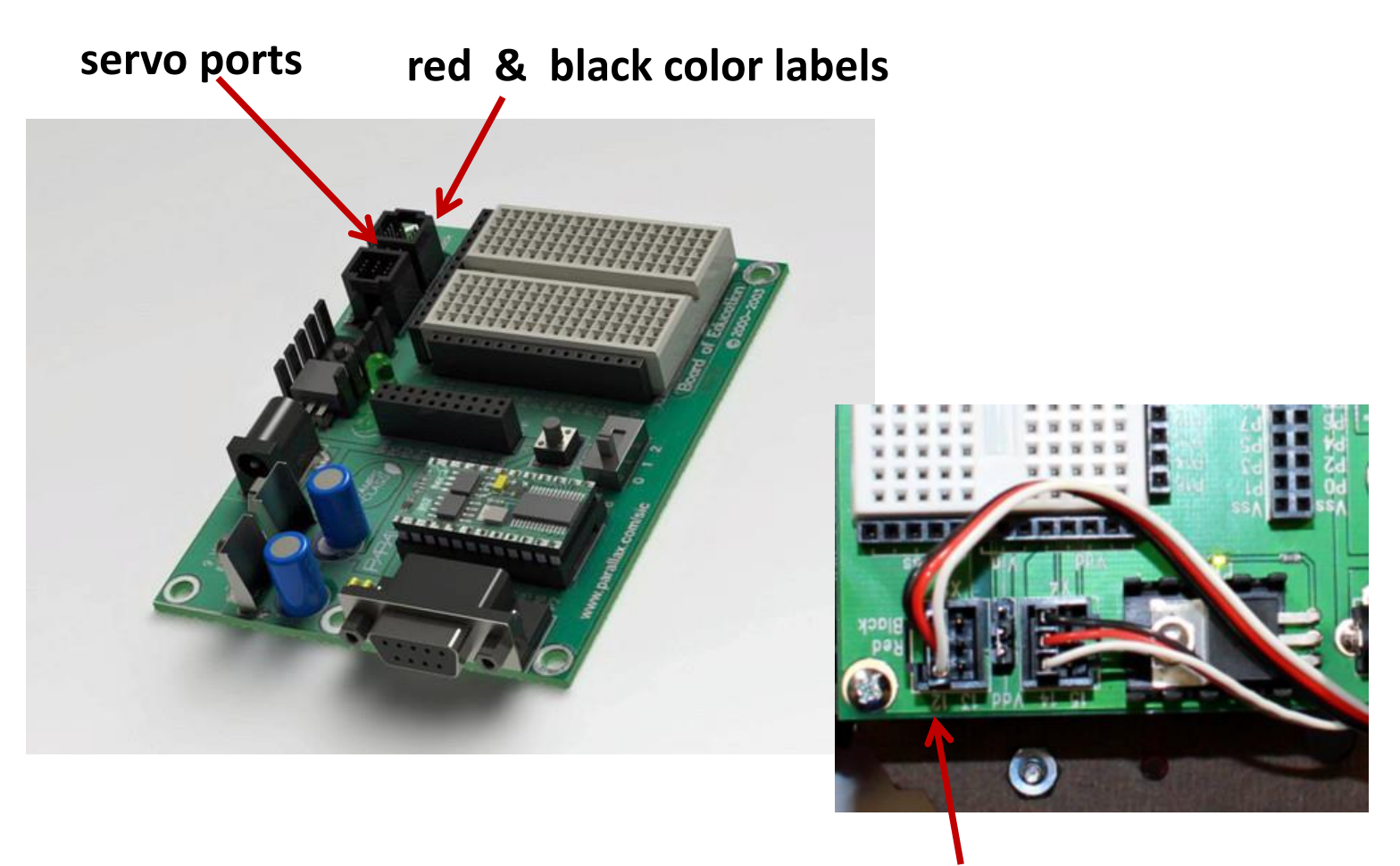

#### **servo controlling steering is plugged to 12**

## controlling standard servos

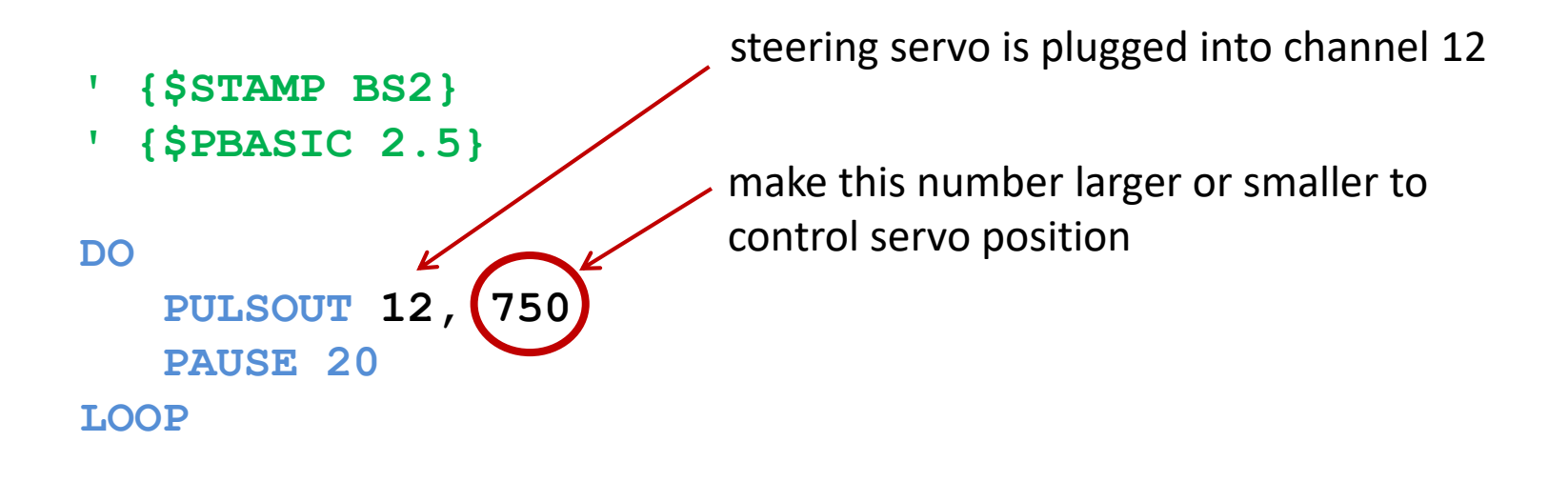

Experiment to determine the numbers that makes the servo turn all the way left and all the way right. Write down these numbers!

straight = 
$$
\frac{750}{850}
$$
 = start with these numbers, then trial & error right =  $\frac{650}{650}$ 

# how the control works

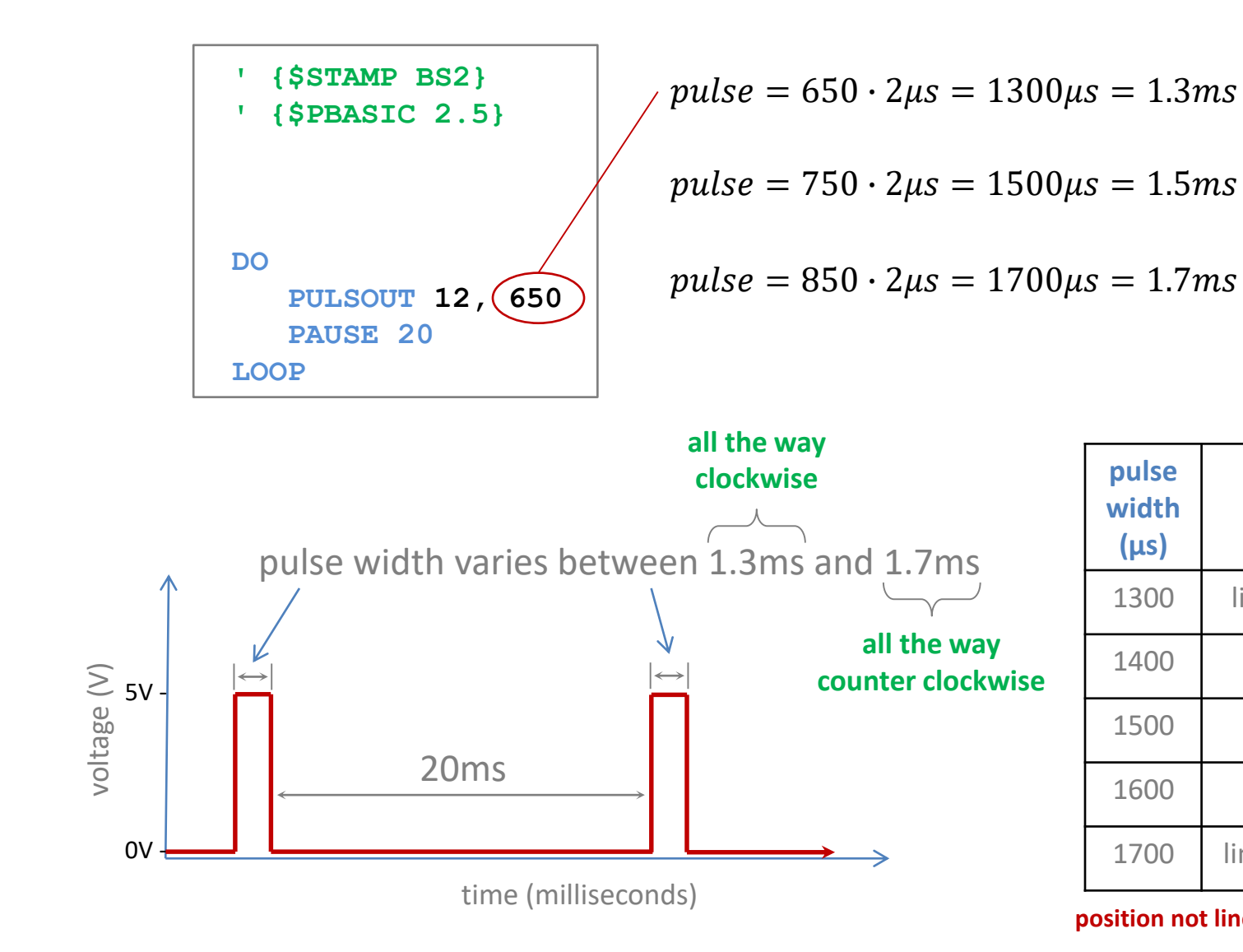

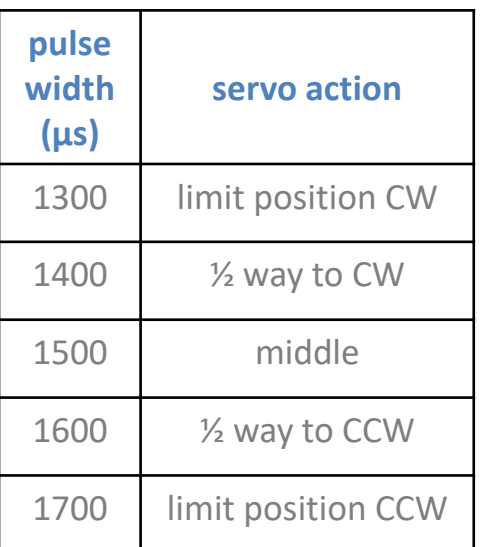

**position not linear with pulse duration**

### controlling back wheels

run a servo wire from 14 to Ch1 on the controller board

send pulses out pin 14 to control the speed and direction of the motors driving the back wheels

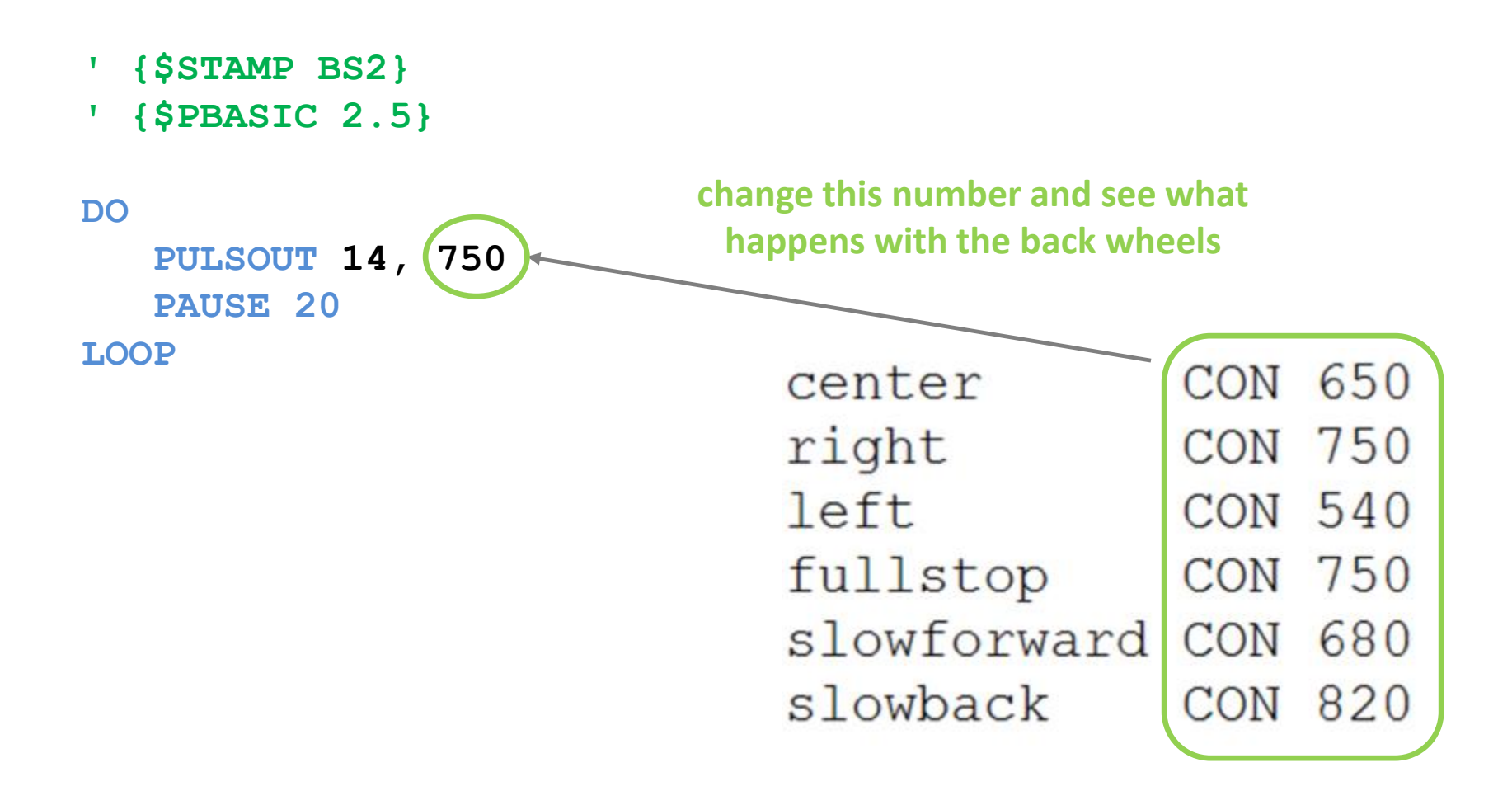